### **Formula Functions Quick Reference**

Download the PDF of this article.

#### **In this Article**

[Introduction](http://help.formassembly.com/#introduction) [Functions](http://help.formassembly.com/#functions) [Logic](http://help.formassembly.com/#logic) Text and [Data](http://help.formassembly.com/#text-and-data) [Date](http://help.formassembly.com/#date-and-time) and Time [Math](http://help.formassembly.com/#math-and-trig) and Trig **[Statistical](http://help.formassembly.com/#statistical)** [Information](http://help.formassembly.com/#information)

#### **Related Articles Introduction**

This page is meant to serve as a quick reference guide for all of FormAssembly's formula functions.

If you are unfamiliar with FormAssembly formulas, please visit our Smart [Processing](https://help.formassembly.com/help/340547-smart-processing-with-formulas) with Formulas page for an [introduction.](https://help.formassembly.com/help/340548-formulas-for-common-uses) For practical formula examples, please see our Formulas for Common Uses page.

You can also view an explanation for each formula function by hovering over an individual function in FormAssembly's field [editor](https://help.formassembly.com/help/340547-smart-processing-with-formulas#the-formula-editor).

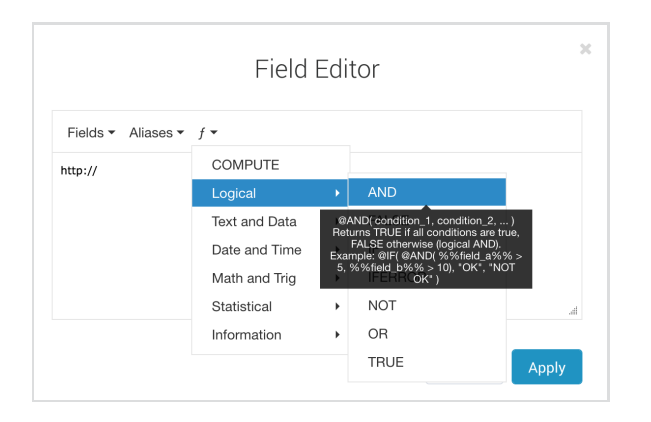

#### **Functions**

The engine supports most functions found in MS Excel. The function must be spelled in uppercase and start with the @ character.

**Please note:** Formulas cannot be used in connector repeating sections. Javascript calculations cannot be used in connectors. HTML cannot be used in formulas.

Here is a complete list of all FormAssembly functions, broken down by category:

# **Logic**

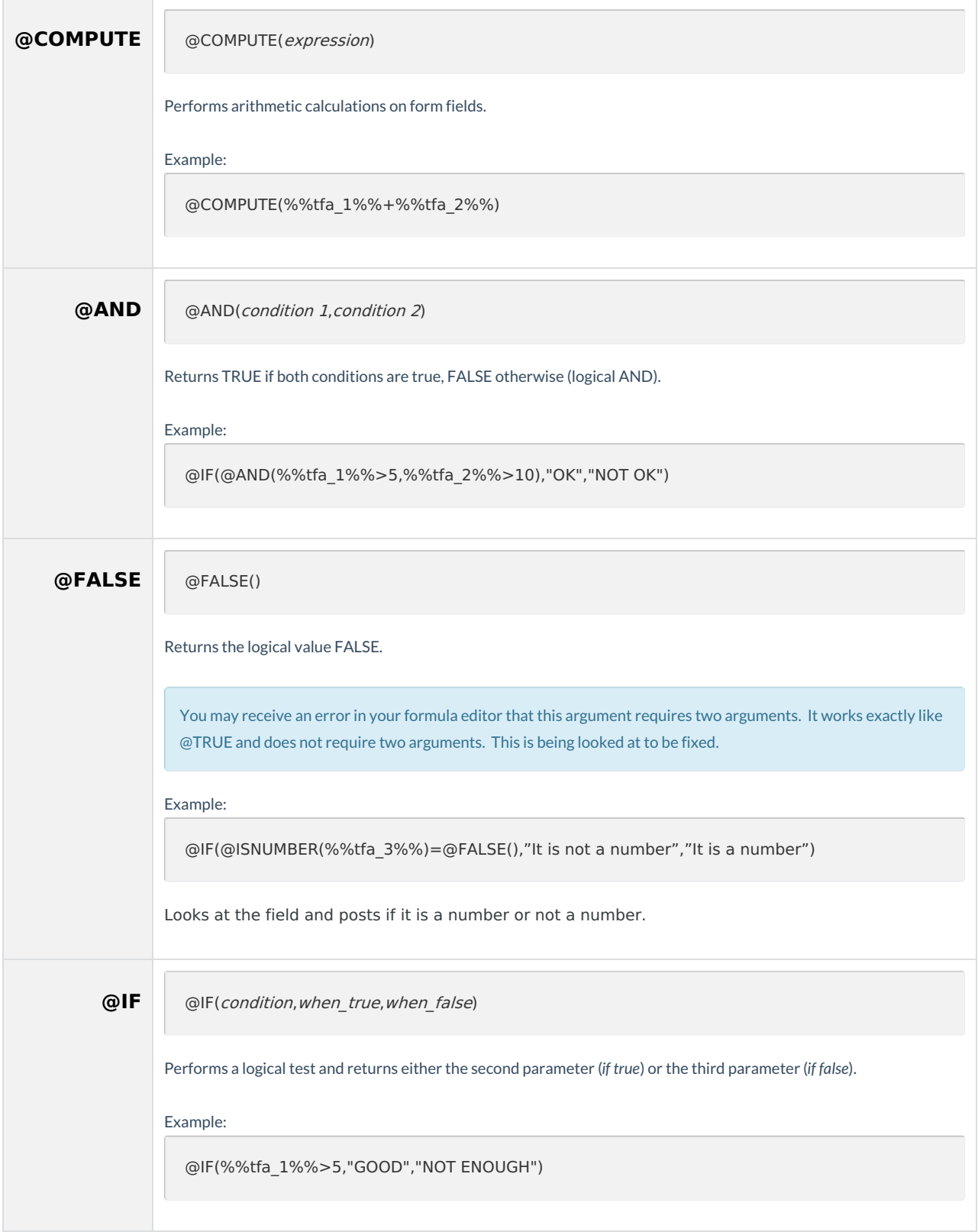

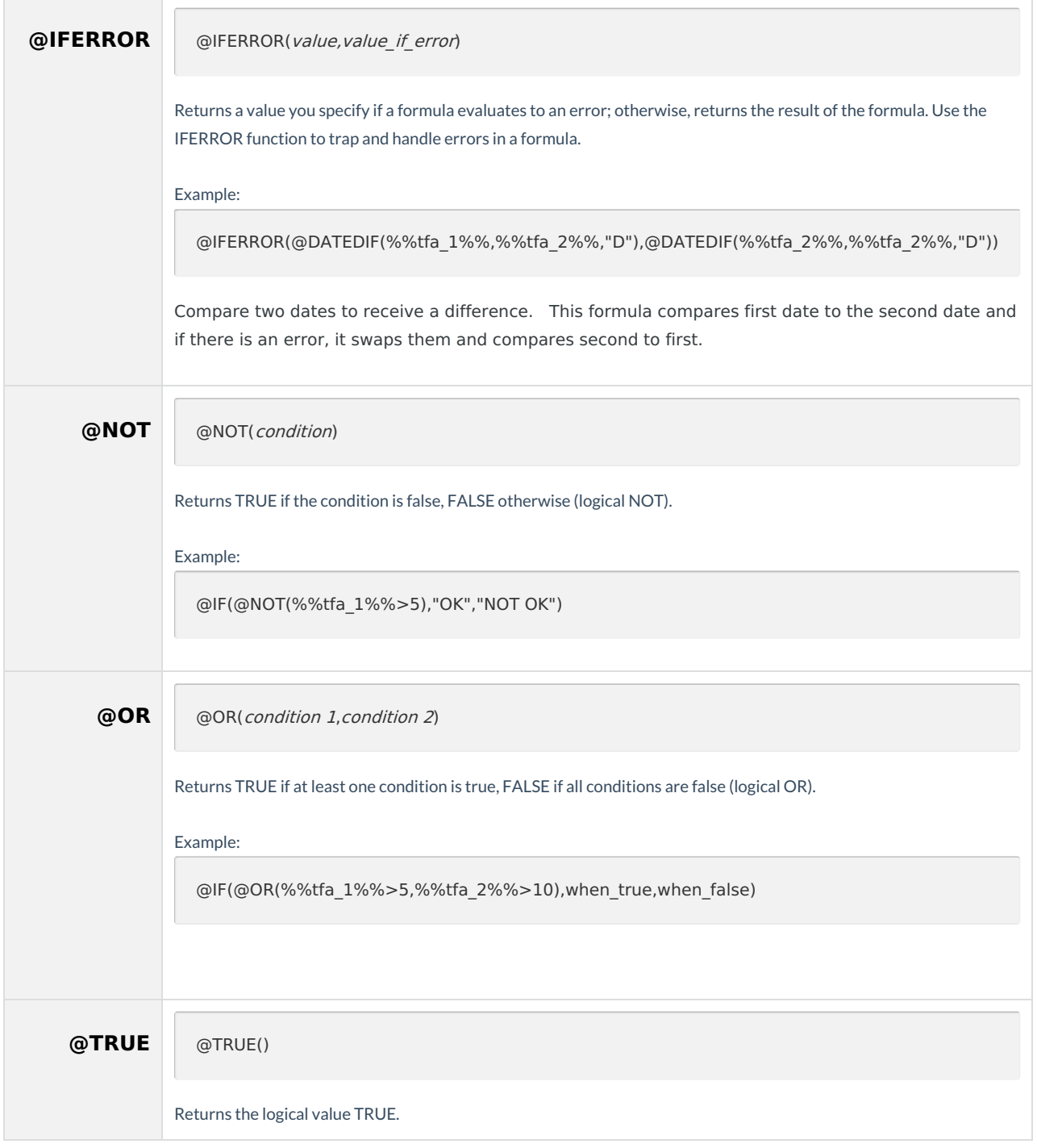

### **Text and Data**

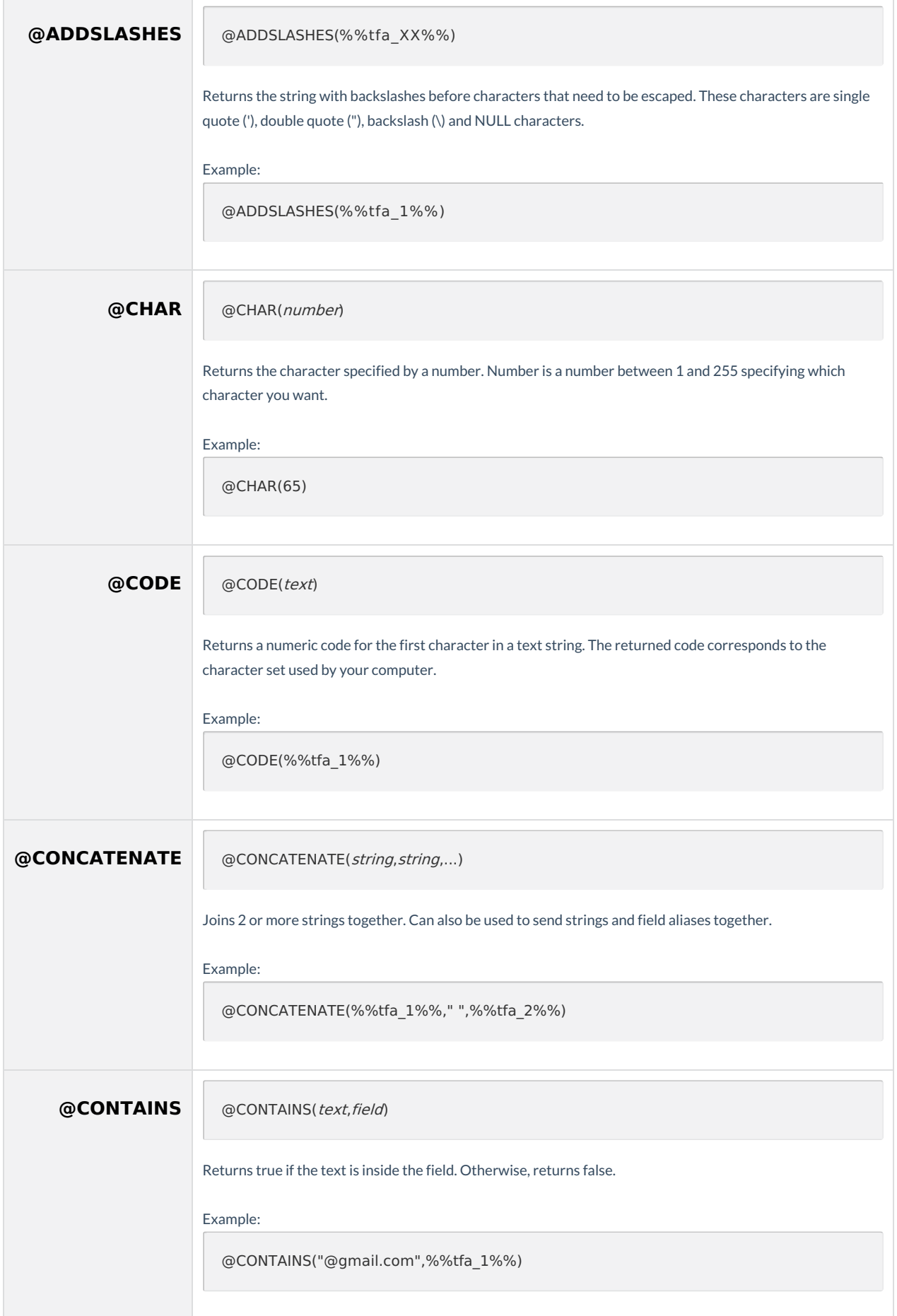

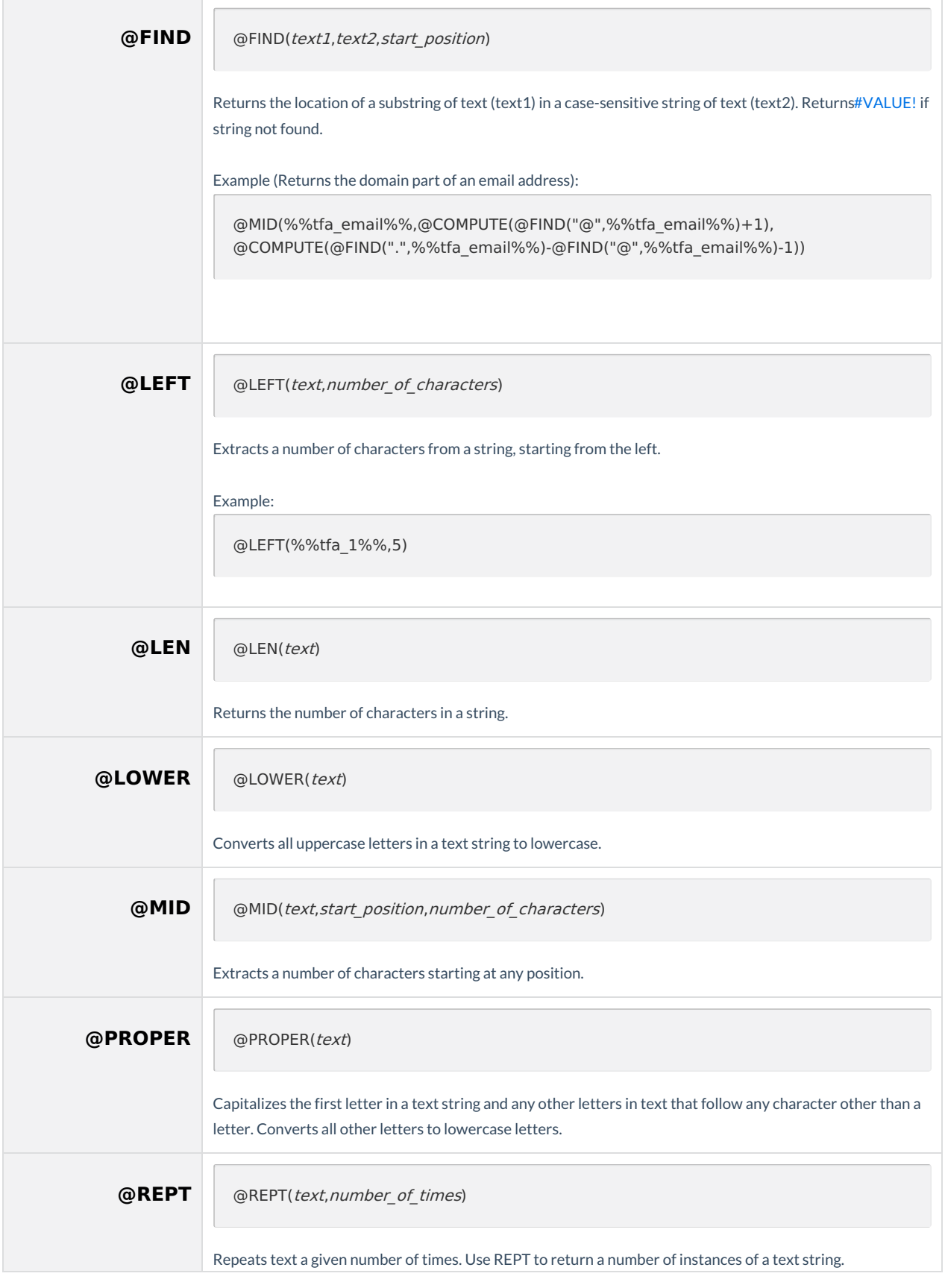

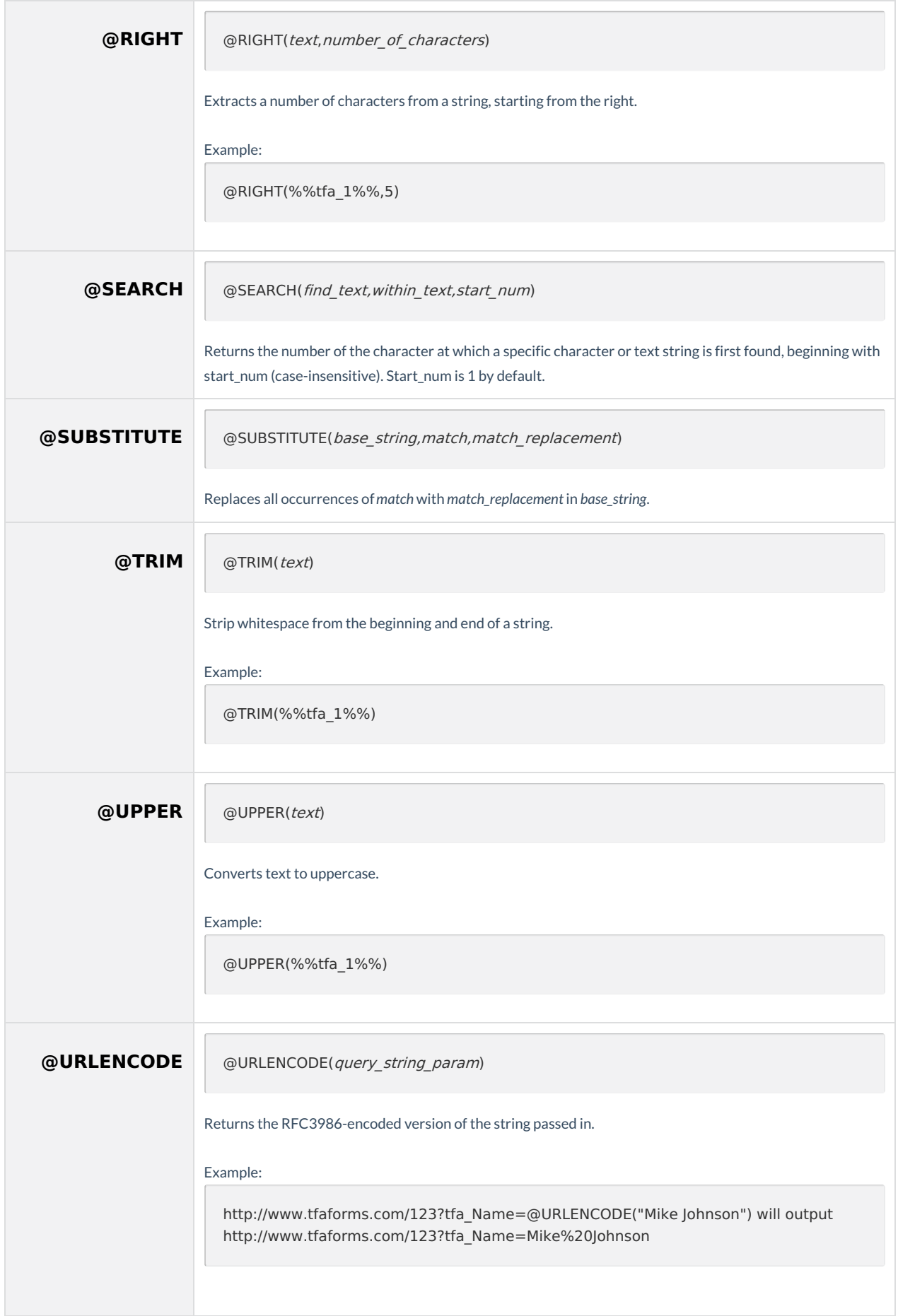

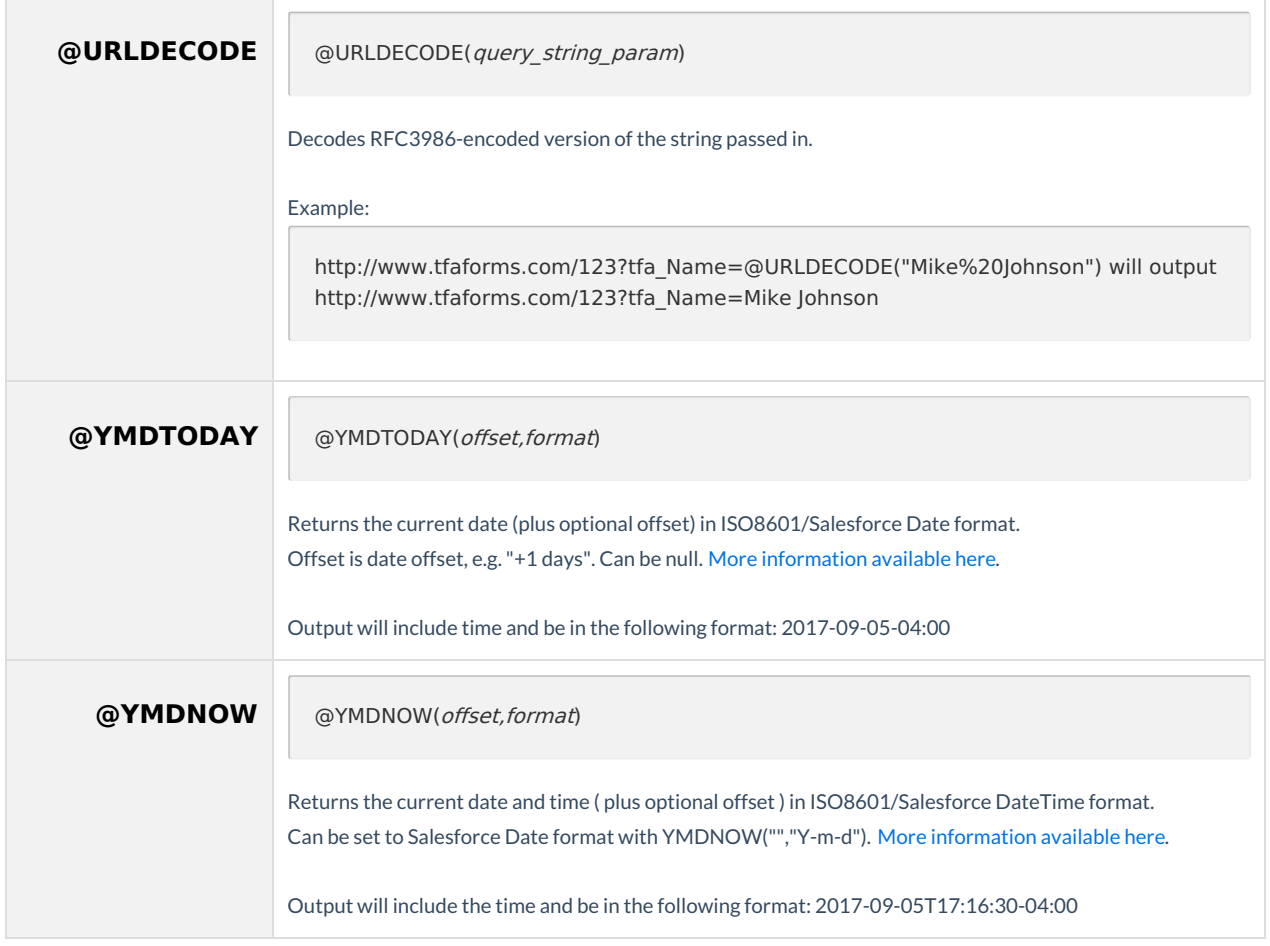

## **Date and Time**

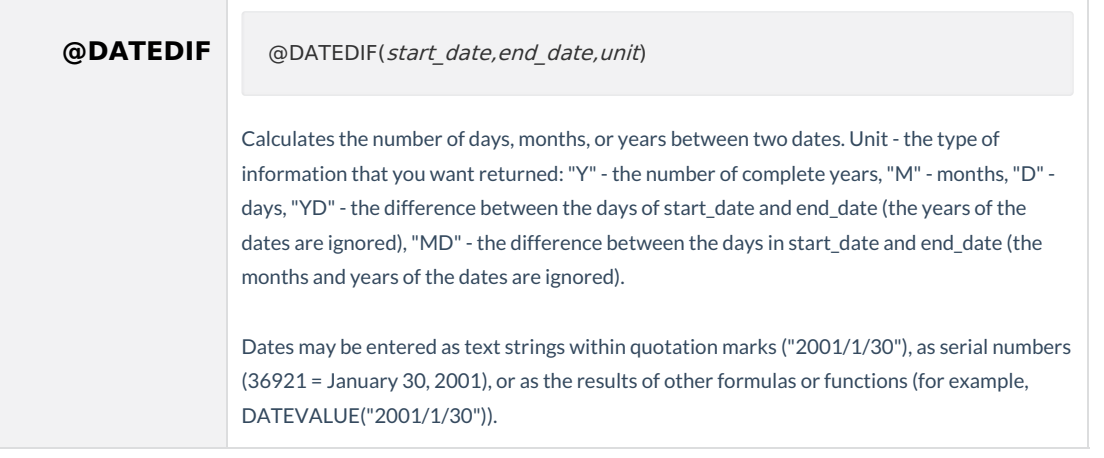

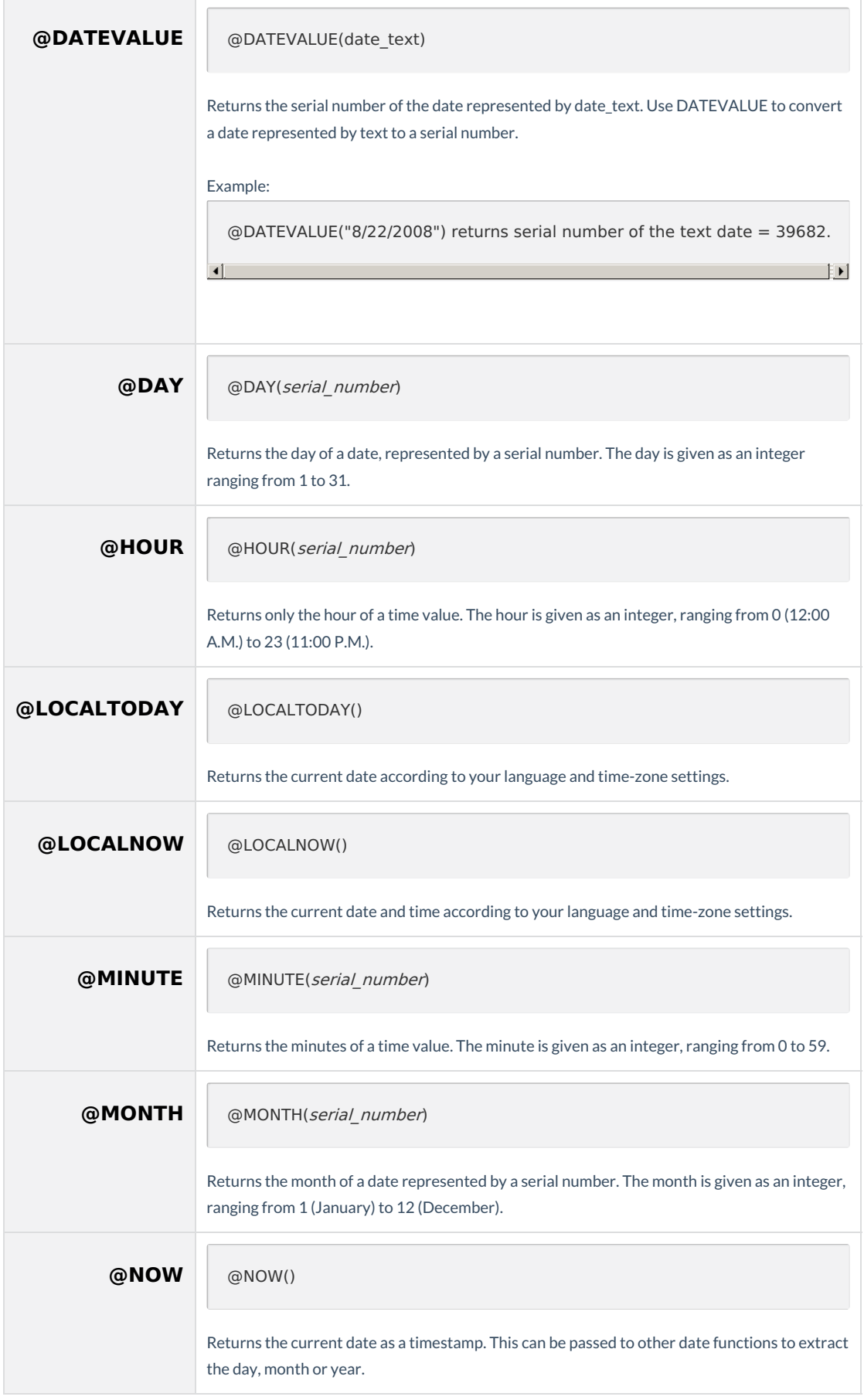

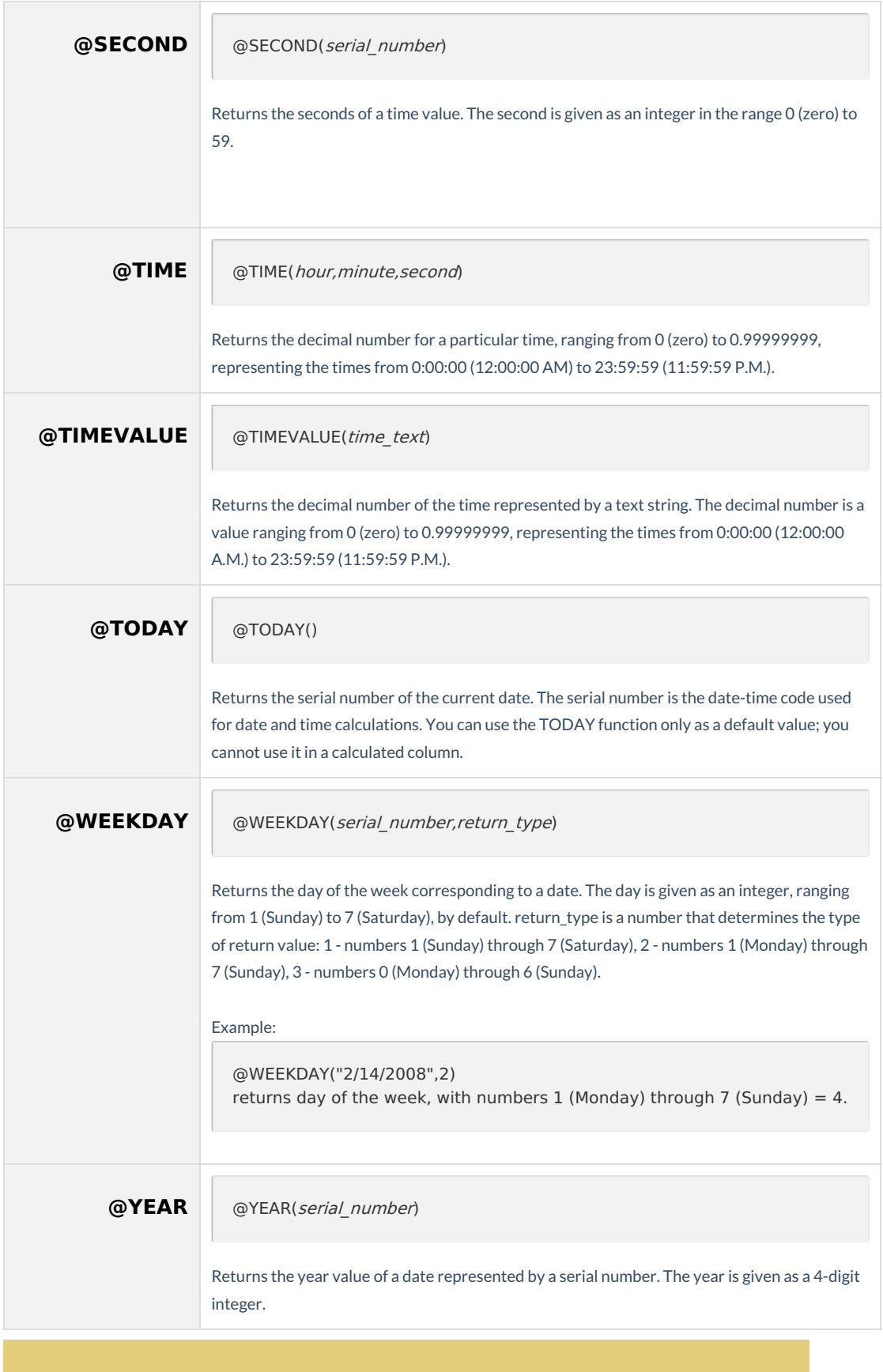

**Note:** [FormAssembly](http://php.net/manual/en/function.date.php) formulas honor the same date format parameters as PHP. More information can be found here.

## **Math and Trig**

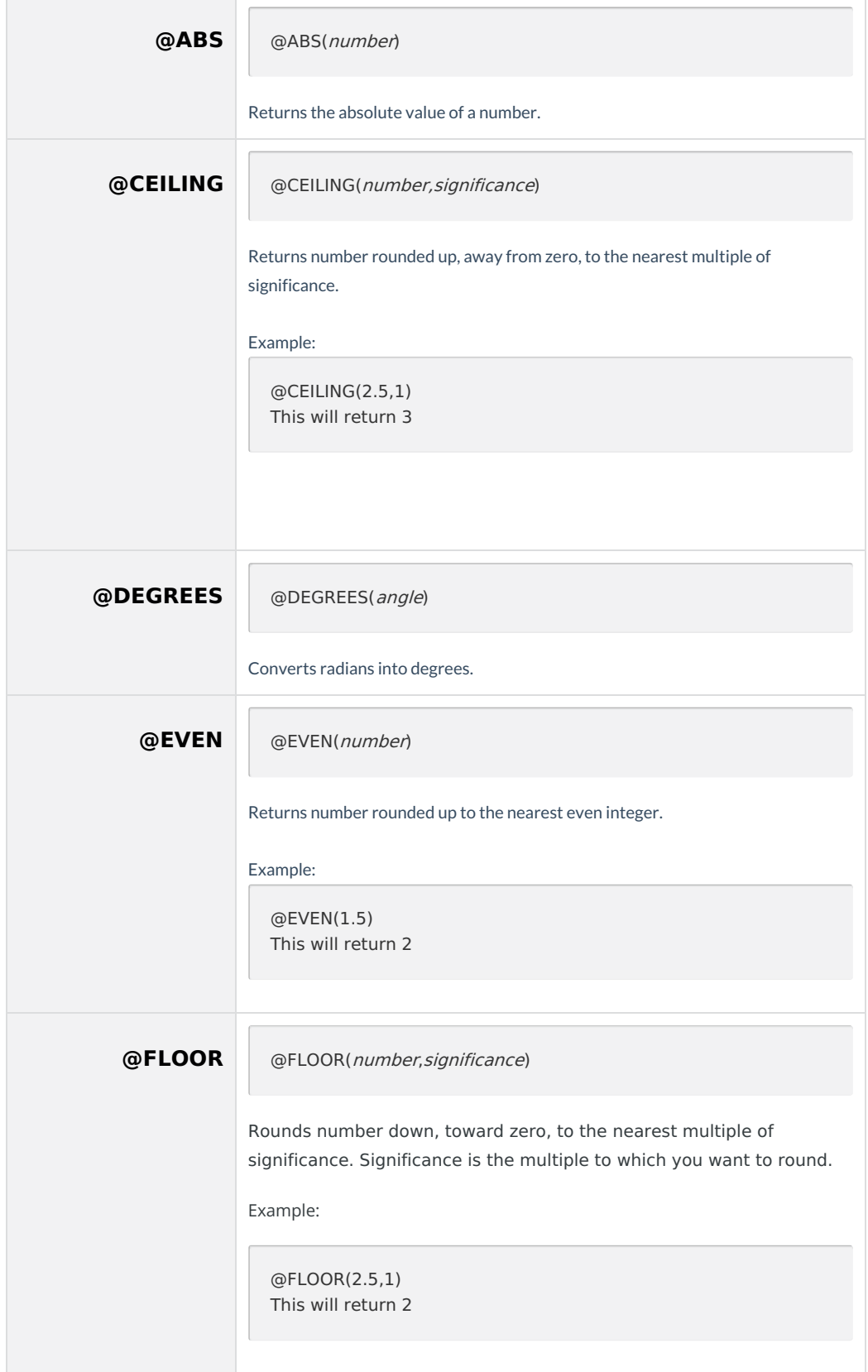

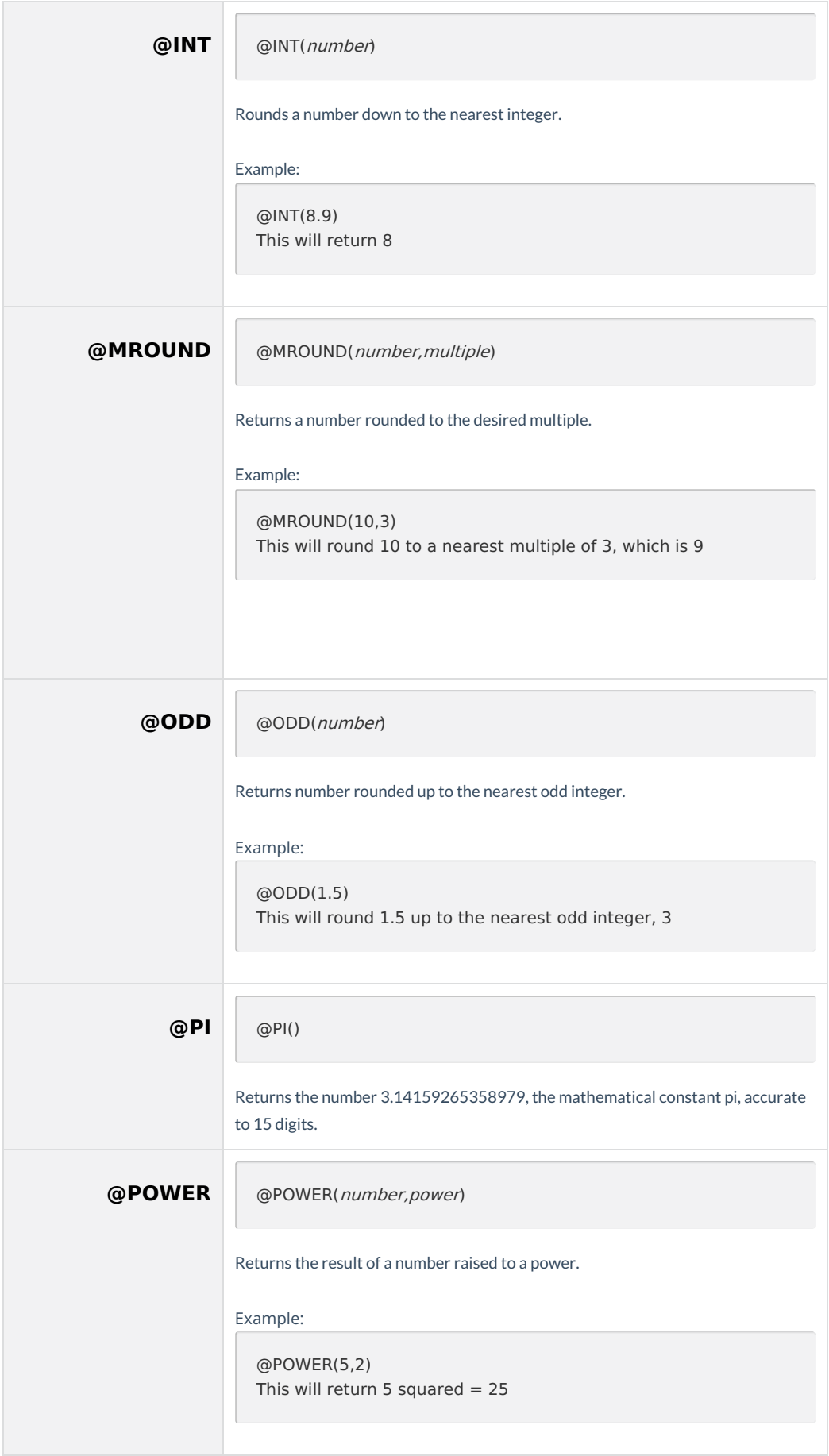

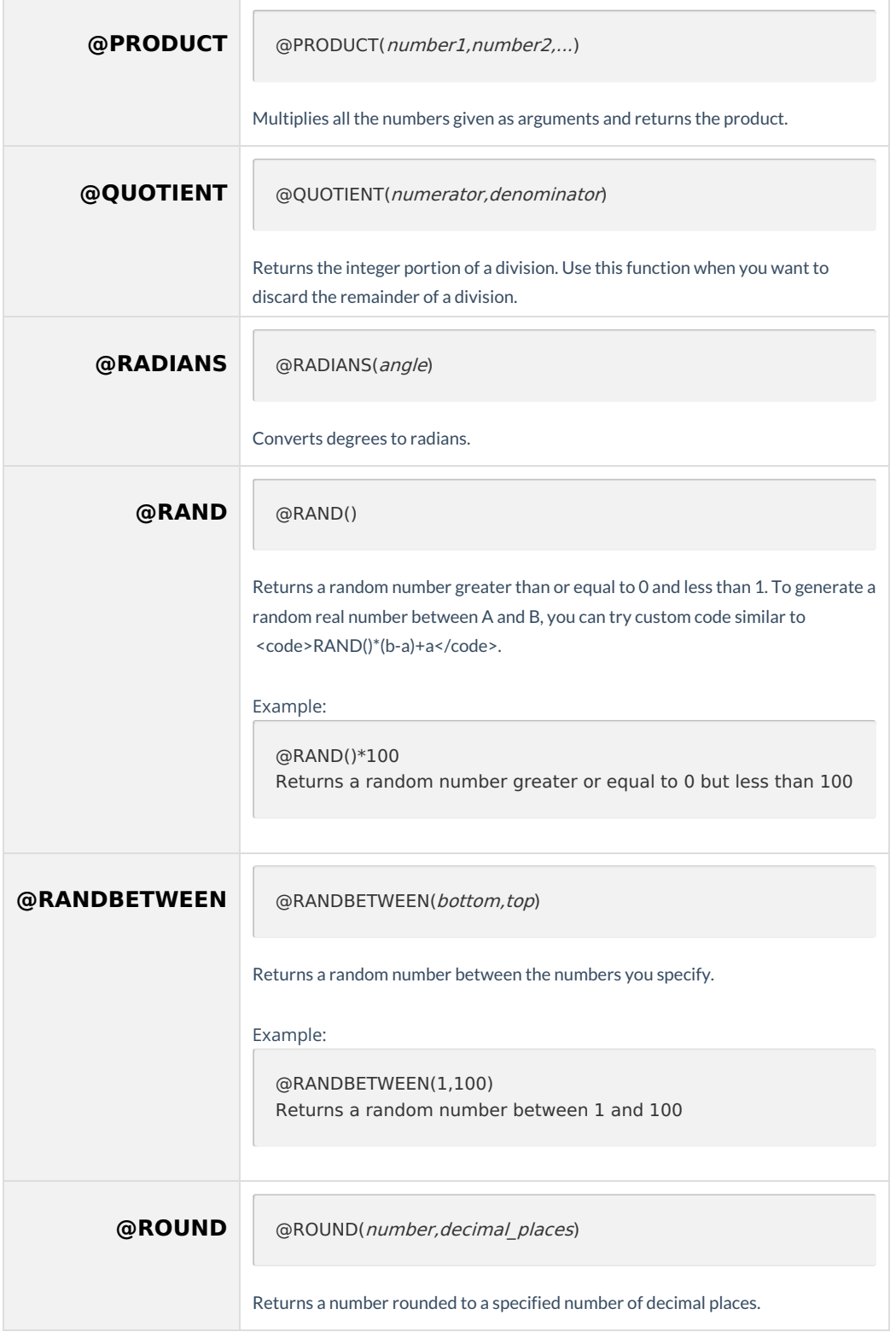

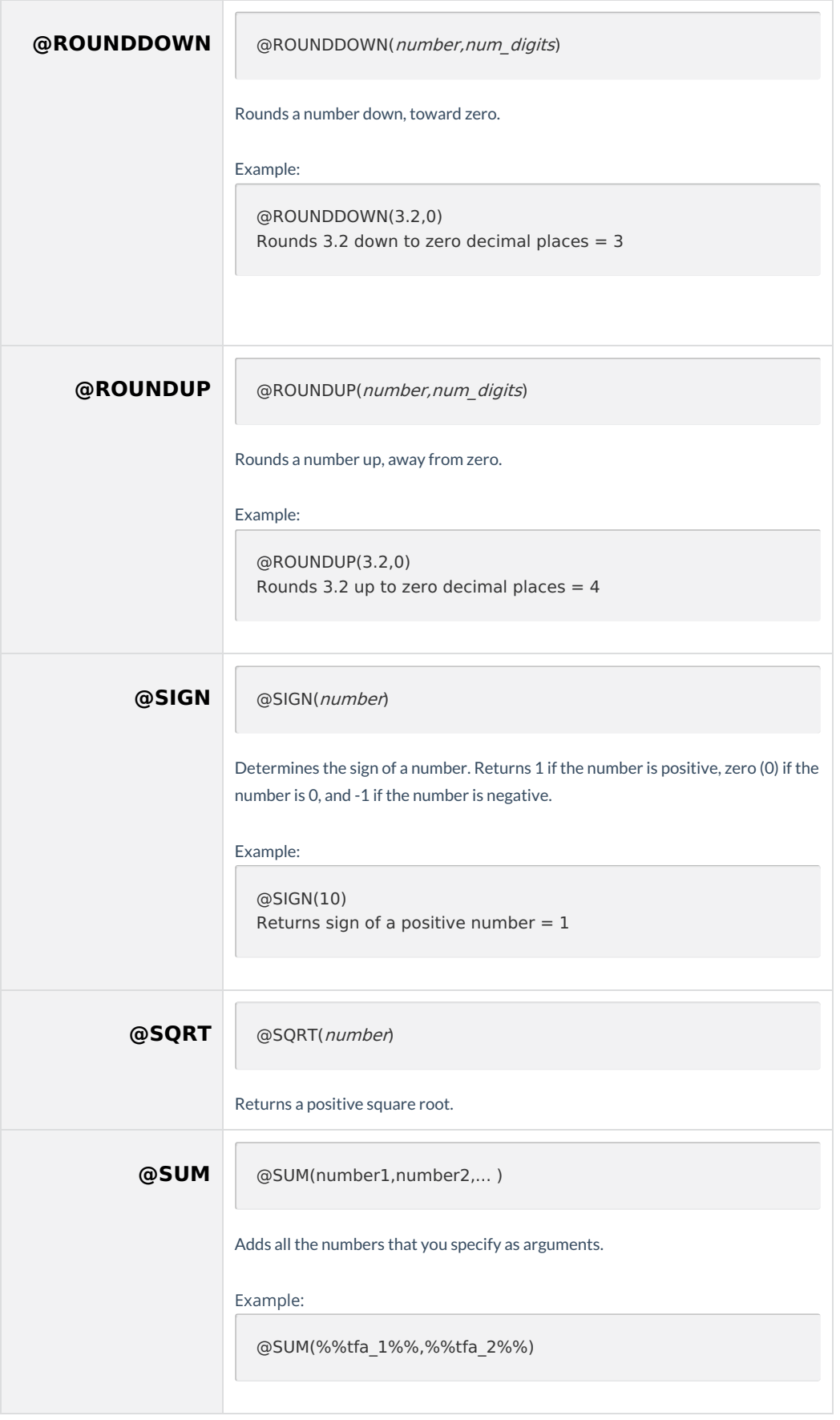

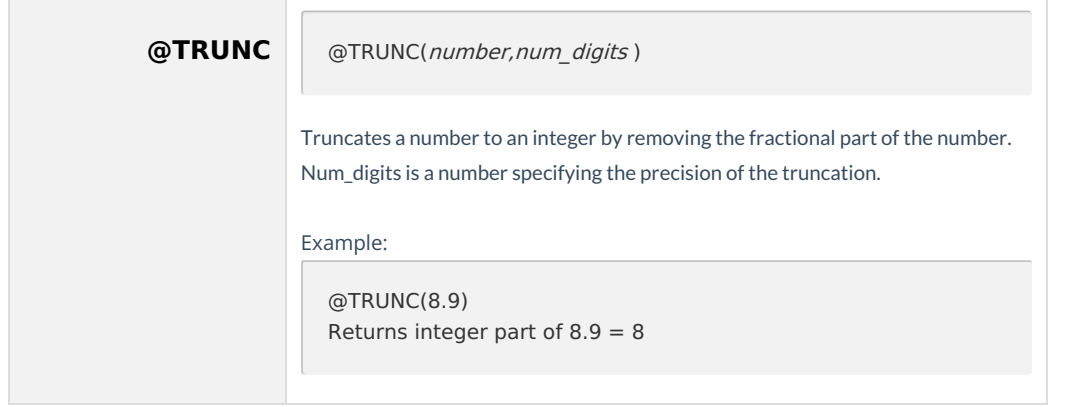

#### **Statistical**

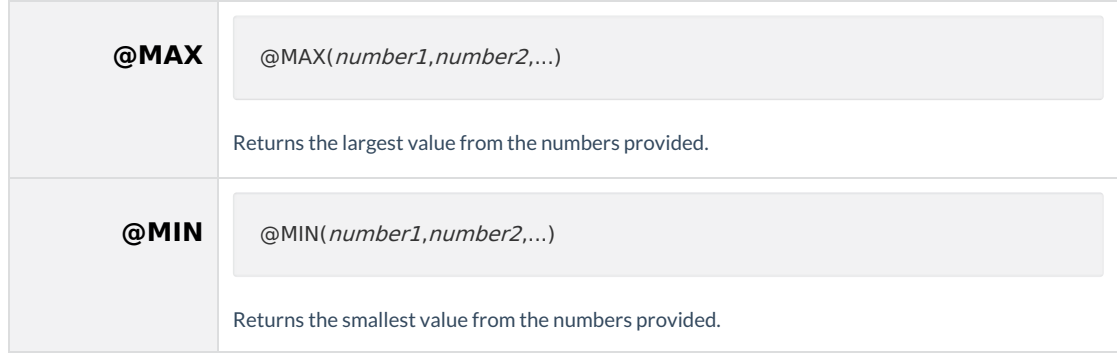

#### **Information**

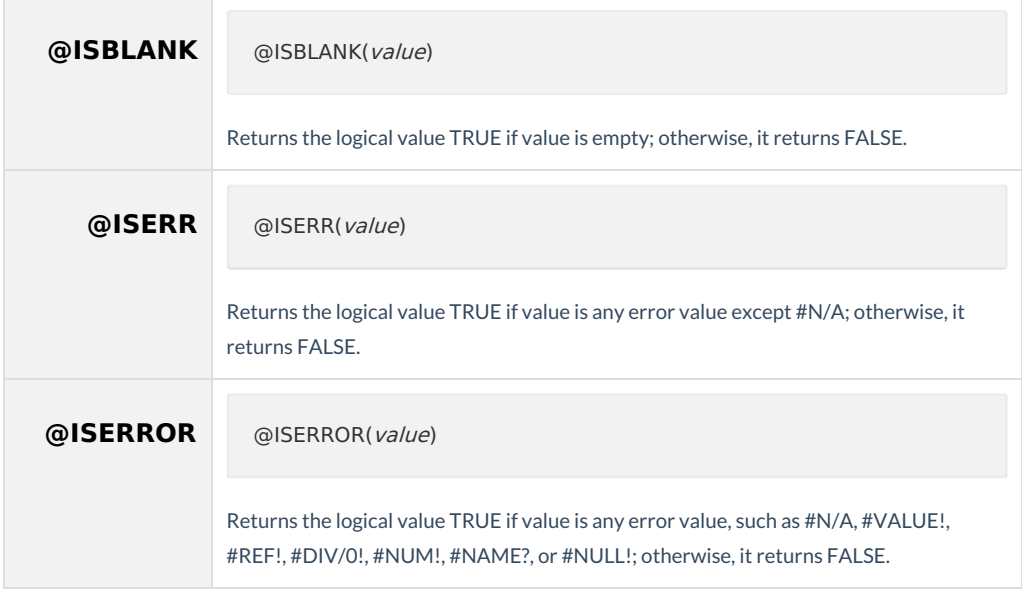

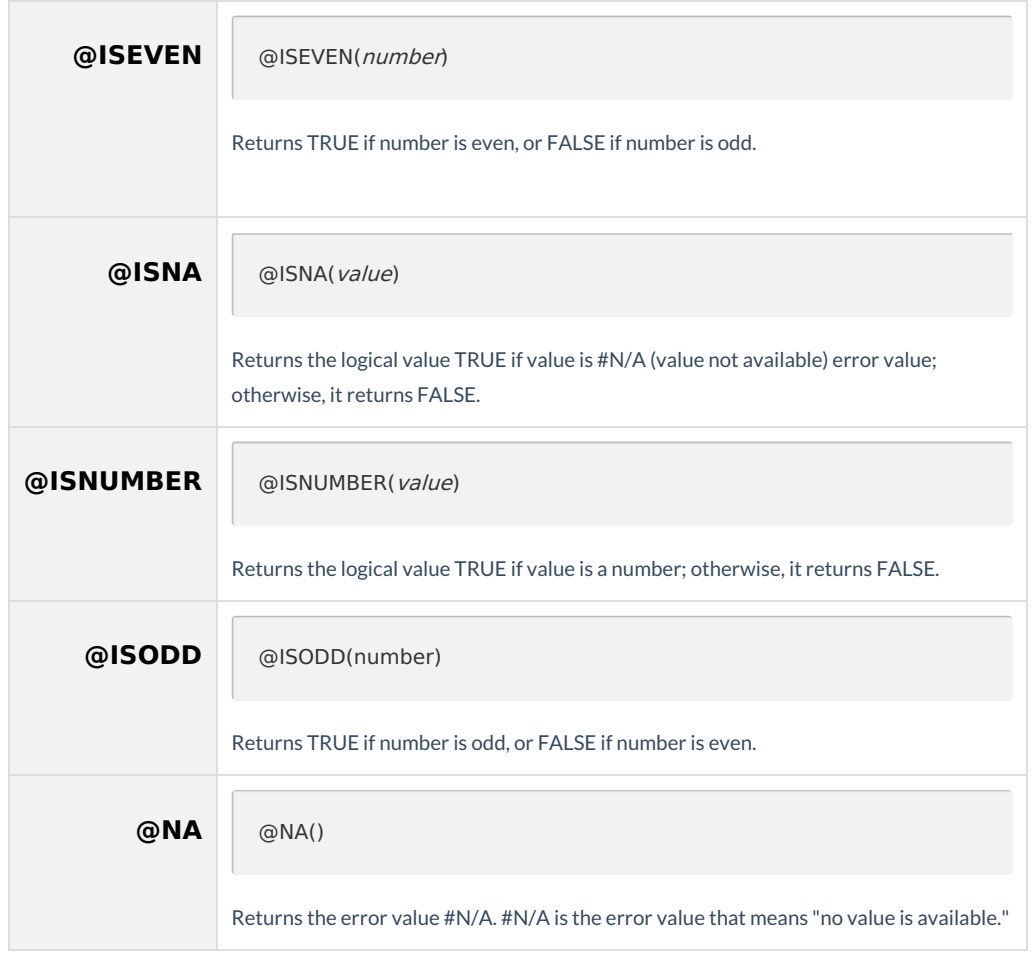